## <span id="page-0-0"></span>**Aba Dados Transporte (CCPVH020TAB5)**

Esta documentação é válida para todas as versões do Consistem ERP.

## **Pré-Requisitos**

Não há.

## **Acesso**

Módulo: Comercial - Carteira de Pedidos

Grupo: Seleção para Faturamento

[Seleção Especial \(CCPVH020\)](https://centraldeajuda.consistem.com.br/pages/viewpage.action?pageId=246984319)

## **Visão Geral**

O objetivo desta aba é informar os dados de transporte da seleção especial.

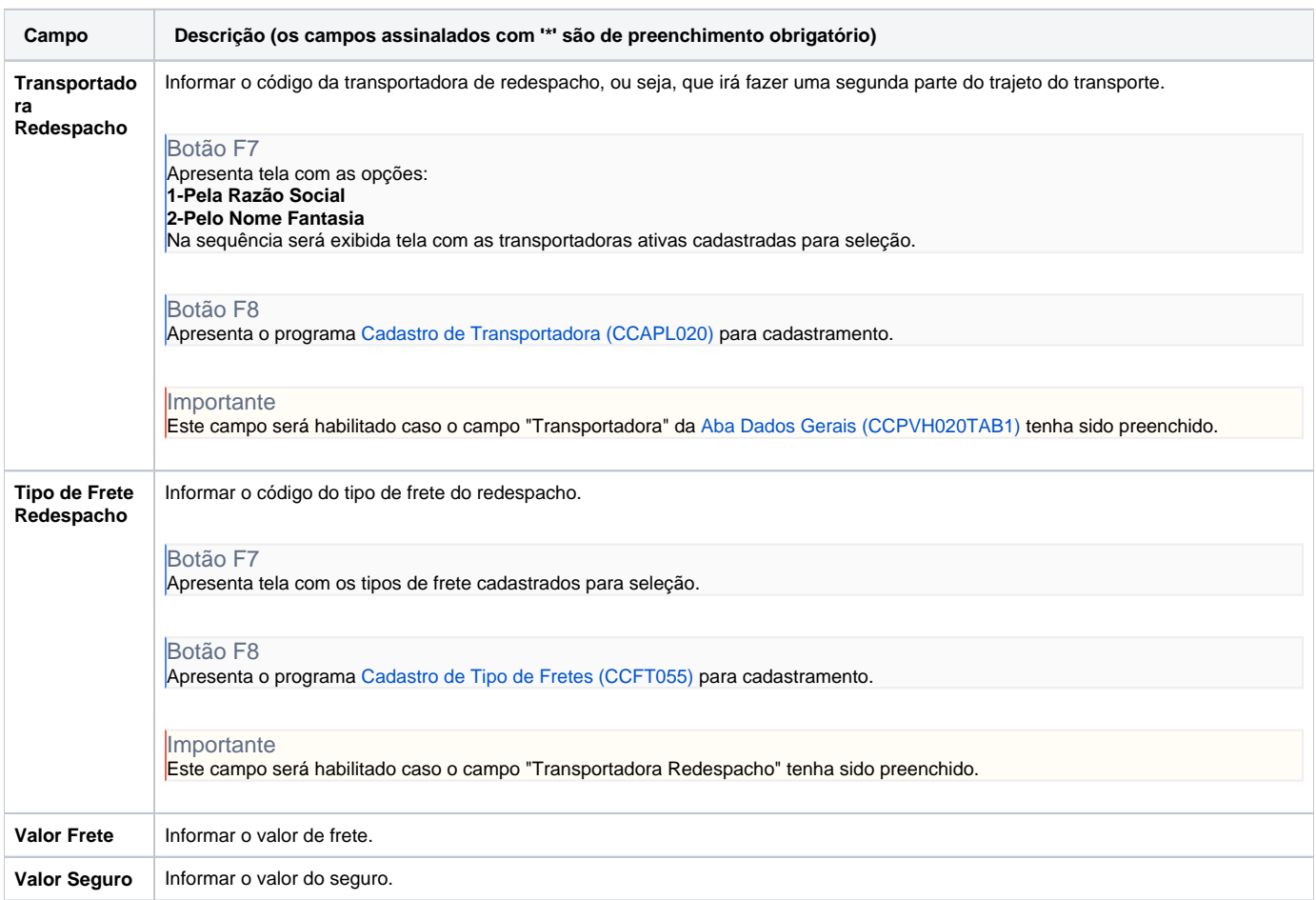

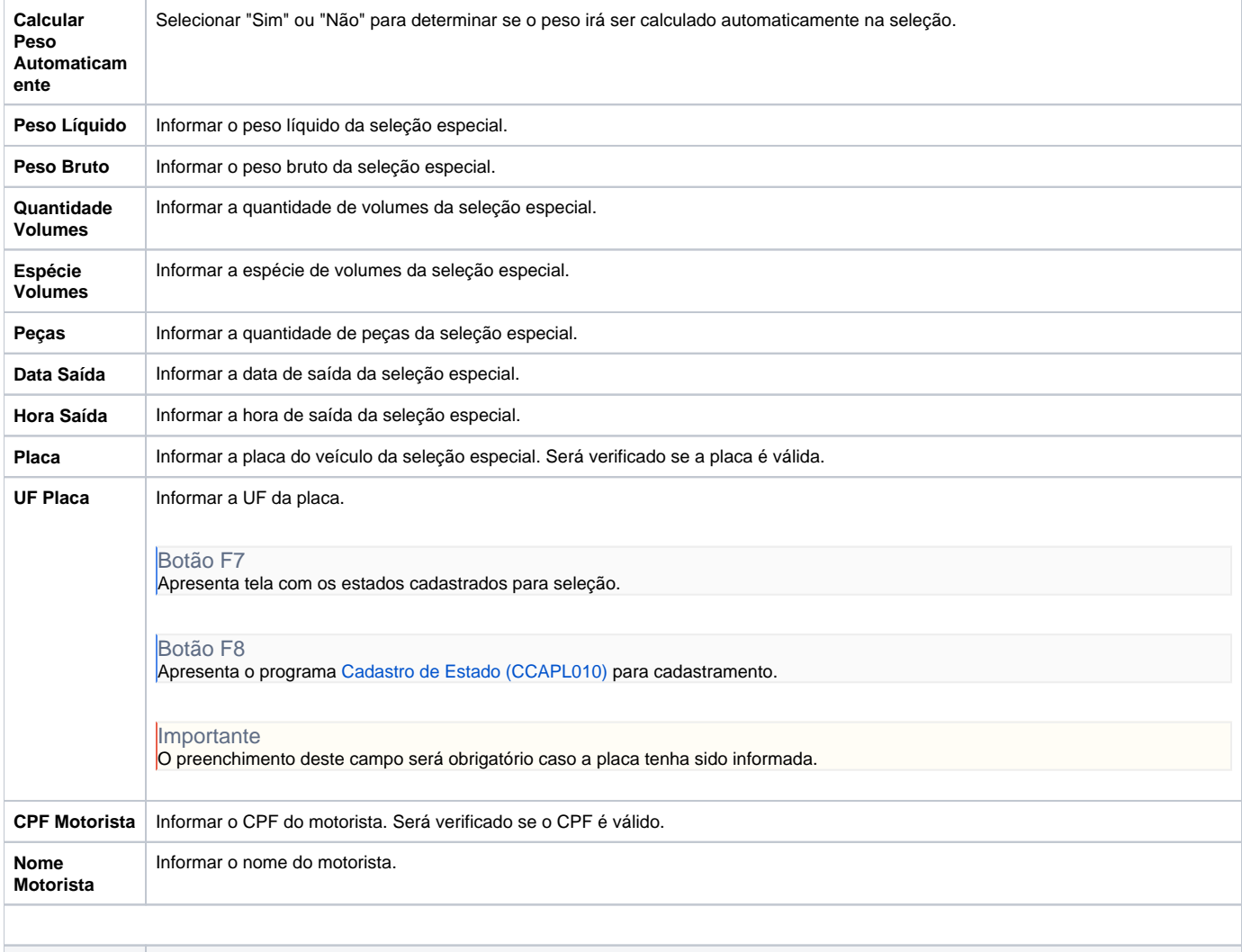

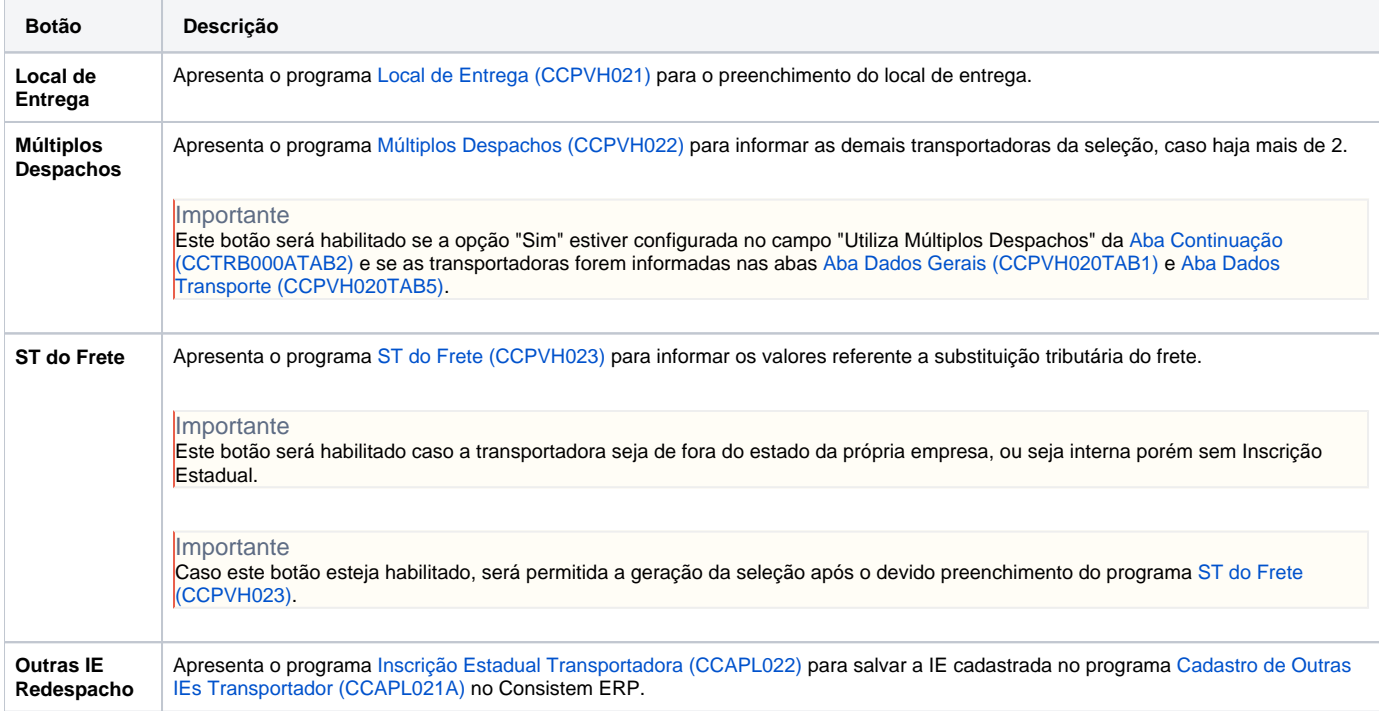

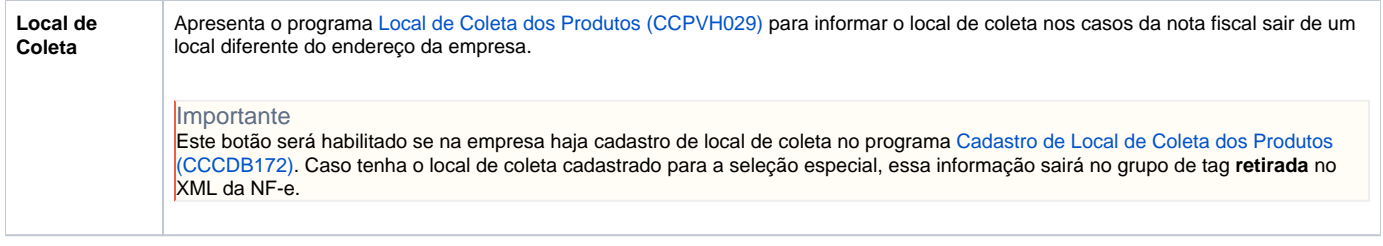

Atenção

As descrições das principais funcionalidades do sistema estão disponíveis na documentação do [Consistem ERP Componentes.](http://centraldeajuda.consistem.com.br/pages/viewpage.action?pageId=56295436) A utilização incorreta deste programa pode ocasionar problemas no funcionamento do sistema e nas integrações entre módulos.

Exportar PDF

Esse conteúdo foi útil?

Sim Não